## Adobe Audition (Mac) cheat sheet

## Playing and zooming audio

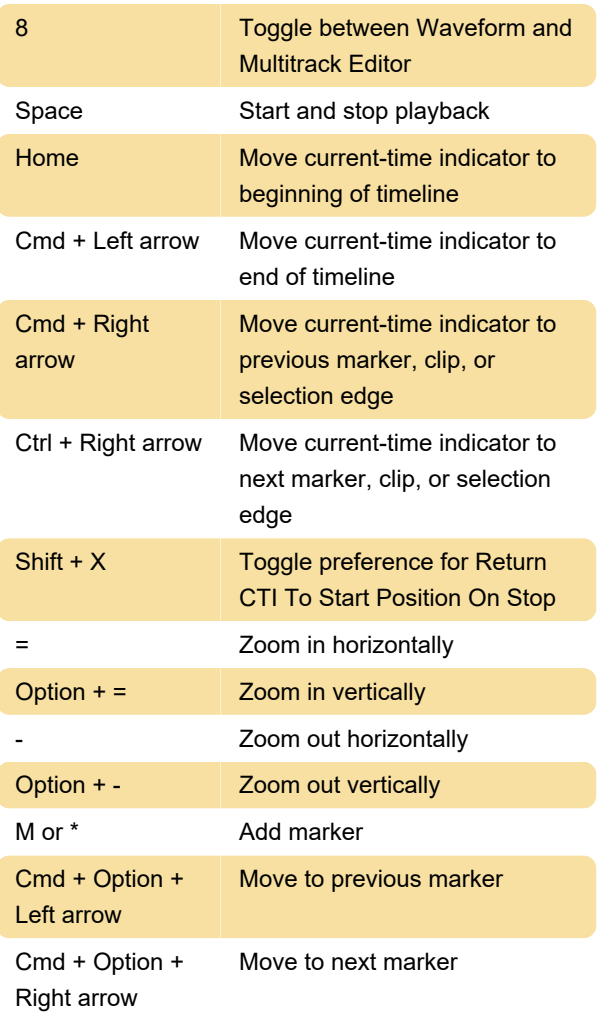

## Editing audio files

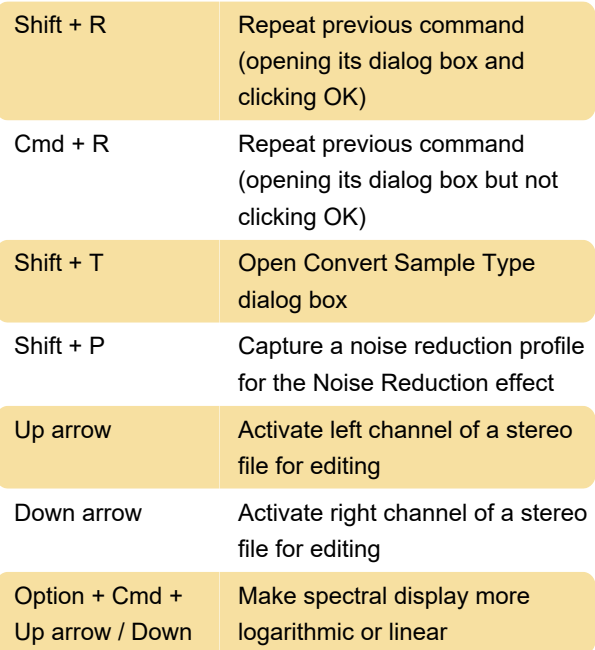

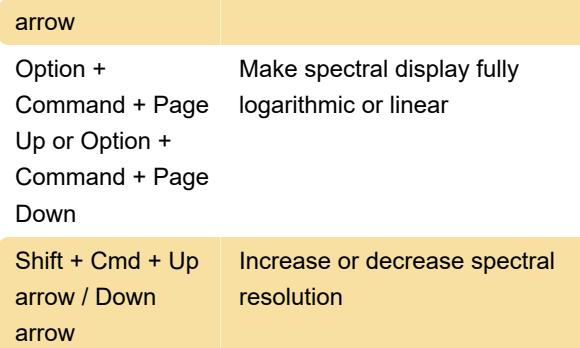

## Mixing multitrack sessions

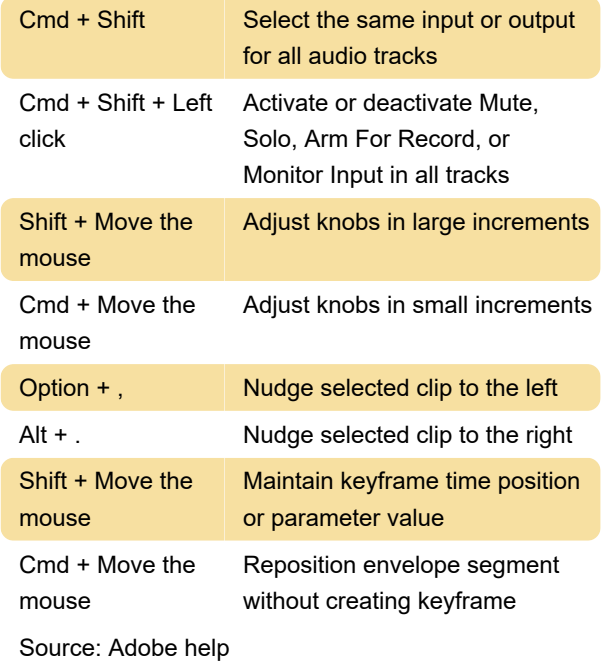

Last modification: 11/11/2019 8:10:24 PM

More information: [defkey.com/adobe-audition-mac](https://defkey.com/adobe-audition-mac-shortcuts)[shortcuts](https://defkey.com/adobe-audition-mac-shortcuts)

[Customize this PDF...](https://defkey.com/adobe-audition-mac-shortcuts?pdfOptions=true)